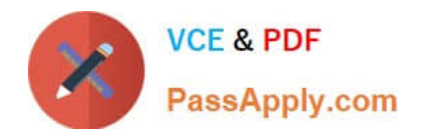

# **C\_TS4C\_2022Q&As**

SAP Certified Application Associate - SAP S/4HANA Cloud (public) Implementation with SAP Activate

## **Pass SAP C\_TS4C\_2022 Exam with 100% Guarantee**

Free Download Real Questions & Answers **PDF** and **VCE** file from:

**https://www.passapply.com/c\_ts4c\_2022.html**

### 100% Passing Guarantee 100% Money Back Assurance

Following Questions and Answers are all new published by SAP Official Exam Center

**Colonization** Download After Purchase

- **@ 100% Money Back Guarantee**
- **63 365 Days Free Update**
- 800,000+ Satisfied Customers

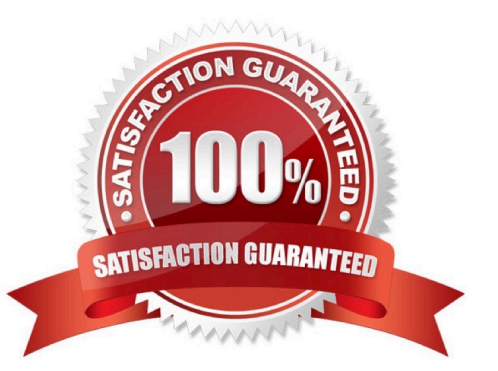

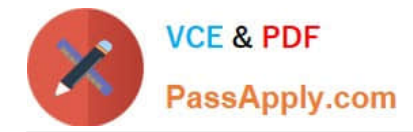

#### **QUESTION 1**

What can you do with the Manage Your Test Processes SAP Fiori app? Note: There are 2 correct answers to this question.

- A. Create a test user.
- B. Record new actions.
- C. Assign a test role.
- D. Define test plan variants.

Correct Answer: AD

#### **QUESTION 2**

Which transition scenario fits a customer who is interested in moving to SAP S/4HANA Cloud, but is not ready for full process redesign?

- A. Landscape Transformation
- B. Selective Data Transition
- C. System Conversion
- D. New Implementation

Correct Answer: B

#### **QUESTION 3**

What test process types are available in the Manage Your Test Processes app? Note: There are 3 correct answers to this question.

- A. Integration
- B. Post-upgrade
- C. Standard
- D. Regression
- E. Custom

Correct Answer: BCE

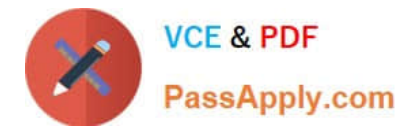

#### **QUESTION 4**

Where can you find content to set up an integration if there is no SAP Best Practices content available?

- A. SAP Extensibility Explorer
- B. SAP Fiori Apps Reference Library
- C. SAP BTP Cockpit
- D. SAP API Business Hub
- Correct Answer: B

#### **QUESTION 5**

What tasks can you perform from the Display Technical Users app? Note: There are 2 correct answers to this question.

- A. Upload a certificate for a communication user.
- B. Assign and unassign users to user groups.
- C. Lock and unlock the initial user account that is delivered with the new system.
- D. Change the username and password of a print user.

Correct Answer: CD

[Latest C\\_TS4C\\_2022](https://www.passapply.com/c_ts4c_2022.html) **[Dumps](https://www.passapply.com/c_ts4c_2022.html)** 

[C\\_TS4C\\_2022 VCE Dumps](https://www.passapply.com/c_ts4c_2022.html) [C\\_TS4C\\_2022 Exam](https://www.passapply.com/c_ts4c_2022.html)

**[Questions](https://www.passapply.com/c_ts4c_2022.html)**